ФОРМА № 2 к разделу 2 Перечней критериев и показателей для оценки профессиональной деятельности педагогических работников ОО Краснодарского края, реализующих программы дошкольного образования, аттестуемых в целях установления высшей квалификационной категории по должности «учитель-логопед».

# «Личный вклад педагогического работника в повышение качества образования и транслирование опыта практических результатов своей профессиональной деятельности»

Фамилия, имя, отчество аттестуемого Высовина Надежда Николаевна Место работы, должность муниципальное бюджетное дошкольное образовательное учреждение «Детский сад №28 «Чебурашка муниципального образования Староминский район, учитель-логопед

# 1. Результаты транслирования опыта практических результатов профессиональной деятельности (п. 2.1)

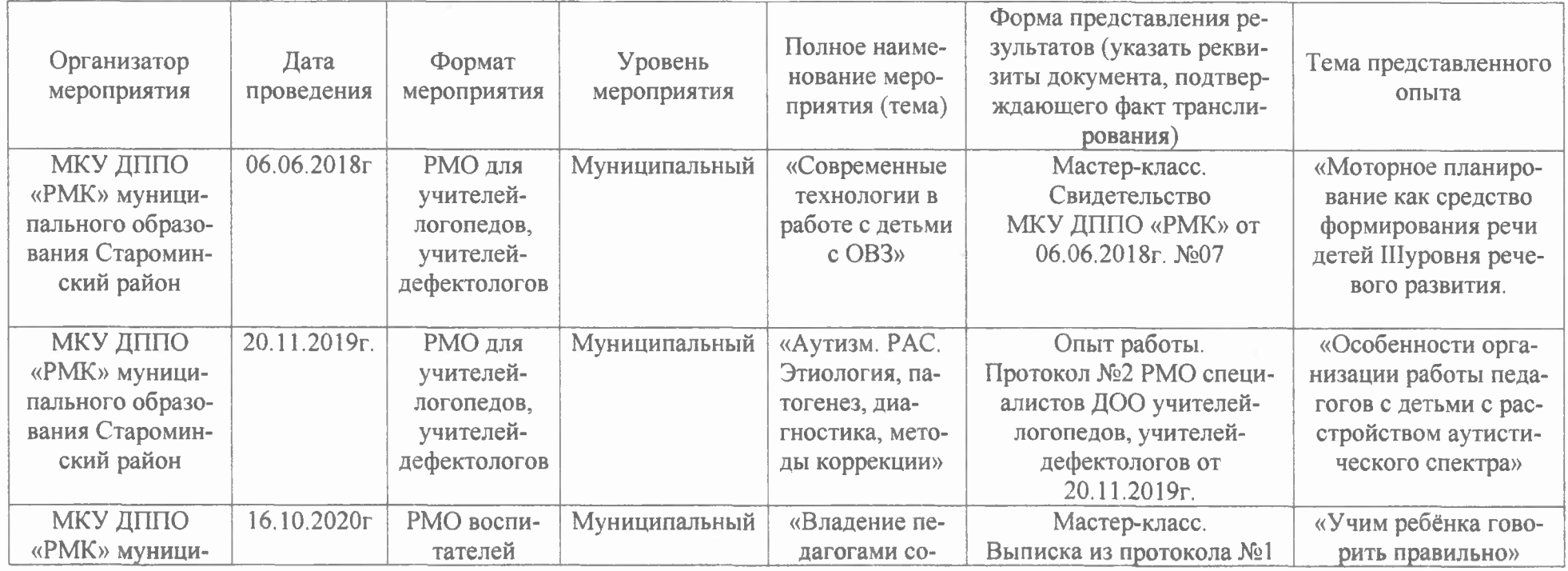

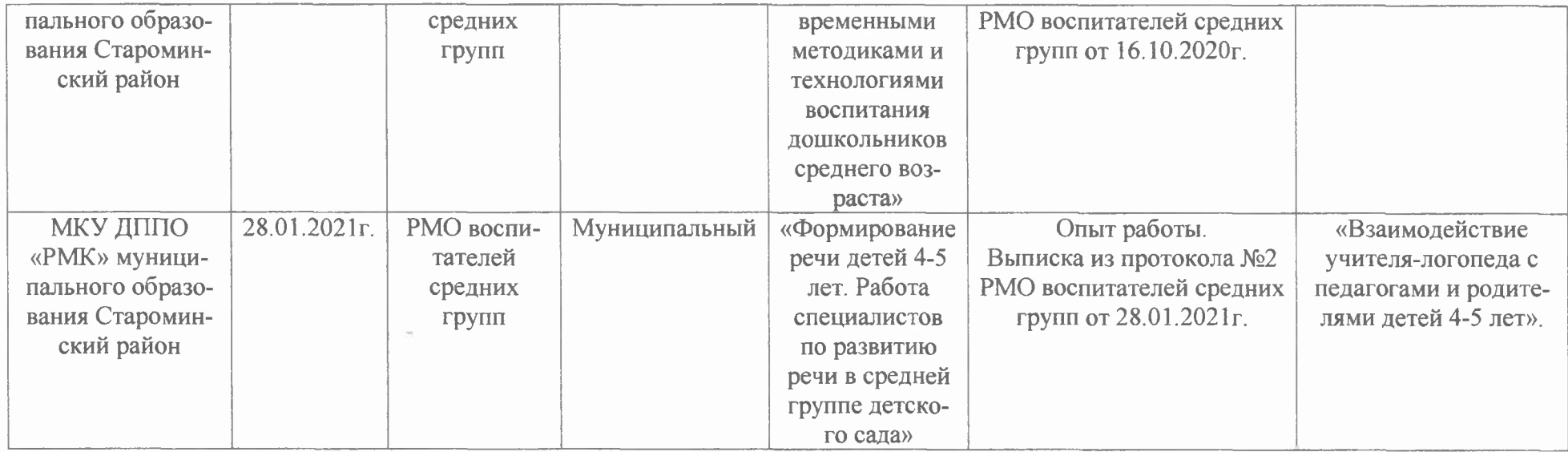

# 2. Результаты участия педагогического работника в экспертной, организационно-методической деятельности

# $(\Pi, 2.3)$

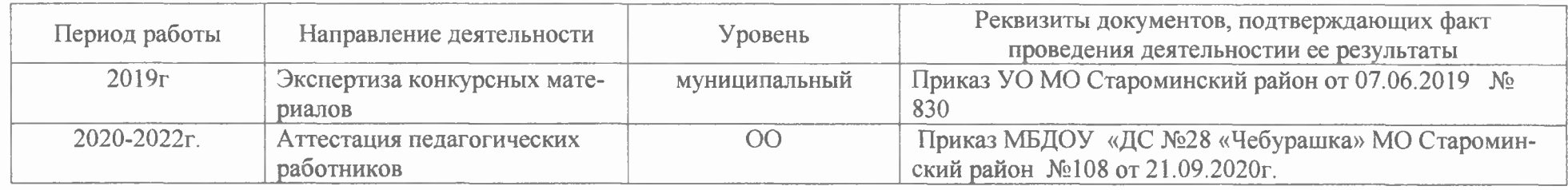

2. Результаты участия педагогического работника в дополнительной консультативно-методической деятельности (п. 2.4)

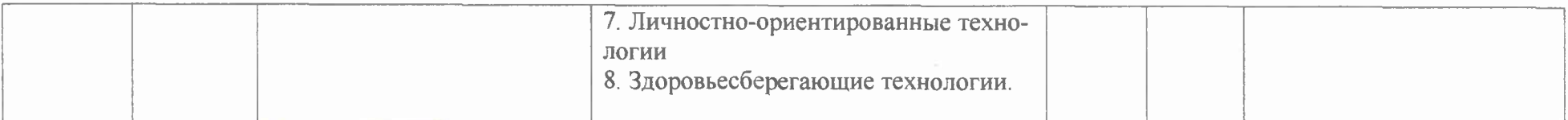

Дата заполнения: 7 10. 2022 Достоверность информации о резурстана работы аттестуеморо подтверждаю:<br>Заведующая МБДОУ «ДС №28 Добурашка» Мовен Е.В. Заместитель руководителя ОО будетствения в администрацию Мачеха А.Н. Мар  $\mathbb{H}$ 

Муниципальное казенное учреждение дополнительного профессионального педагогического образования «Районный методический кабинет»

# Свидетельство

# настоящим подтверждает, что

# Высовина Надежда Николаевна

учитель-логопед МБДОУ «ДСМ28 «Чебурашка» провела мастер-класс «Моторное планирование как средство формирования речи детей III уровня речевого развития» в рамках РМО учителейлогопедов, учителей-дефектологов «Современные технологии в работе с детьми с ОВЗ»

Дата проведения: 06.06.2018

 $\mathcal{N}$ <sup>07</sup>

Руководитель МКУ ДППО «РМК»

КОПИЯ ВЕ чая МБДОУ

Т.В. Орленко

#### ПРОТОКОЛ №2

#### районного методического объединения специалистов дошкольных образовательных организаций: учителей-логопедов, учителей-дефектологов

Tema: «Аутизм. РАС. Этиология. патогенез, диагностика, методы коррекции».

Дата и место проведения: 20.11.2019г., МАДОУ «ДСМ25 «Росинка». Количество участников: 23 человека. Повестка:

1. Выступление из опыта работы «Дети дождя». Как распознать аутизм и помочь ребенку? Диагностика аутизма» (Новикова Светлана Валерьевна, педагог - психолог МАДОУ «ДС № 5 «Росинка»).

2. Выступление из опыта работы «Стереотипная игра как основа взаимодействия ребенком» аутичным (Пархоменко  $\mathbf{C}$ Руслан учитель-логопед МБДОУ «ДСМ 133 «Звездочка»). Александрович,

3. Выступление из опыта работы «Особенности организации работы педагогов с детьми с расстройством аутистического спектра» (Высовина Надежда Николаевна, учитель-логопед МБДОУ «ДСМ228 «Чебурашка»).

4. Выступление из опыта работы «Логопедическое сопровождение детей с аутизмом в условиях группы компенсирующей направленности» (Федченко Елена Петровна, учитель-логопед МАДОУ «ДСМ !»).

Хол заселания:

1. По первому вопросу: слушали Новикову Светлану Валерьевну педагога – психолога МАДОУ «ДС № 5 «Росинка». Она рассказала про историю возникновения аутизма, объяснила значение термина «аутизм». Раскрыла особенности аутичных детей, причины возникновения аутизма. Объяснила, как распознать аутизм и помочь ребенку, как провести диагностику. Ответила на вопрос «Почему аутизм назвали болезнью 21 века?». Выступление сопровождалось презентацией.

2. По второму вопросу: слушали Пархоменко Руслана Александровича учителя - логопеда МБДОУ «ДС№133«Звездочка». Он раскрыл понятие, что такое стереотипная игра. Сделал вывод, что главная задача При построении стереотипных игр - помочь ребенку с РДА адаптироваться к коллективу и установить контакт с аутичным ребенком.

3. По третьему вопросу: слушали учителя – логопеда МБДОУ «ДС№28 «Чебурашка» Высовину Надежду Николаевну. Она подробно осветила вопрос обудащим ноститания детей с расстройством аутистического

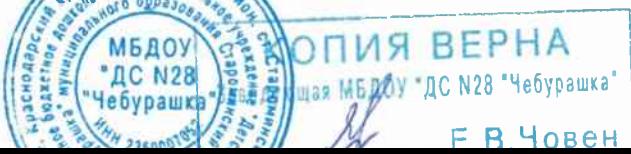

спектра. Подробно рассказала направления коррекционной работы с детьми данной категории. Ею был представлен комплексный подход коррекционной психолого - педагогической помощи летям с расстройством аутистического спектра.

4. По четвертому вопросу: слушали учителя - логонеда МАДОУ Федченко Елену Петровну. Она поделилась собственным «ДС№1» опытом работы с детьми РАС в условиях группы компенсирующей направленности. Рассказала, как установить эмоциональный контакт с этими детьми, как активизировать речевую деятельность, как сформировать и развить спонтанную речь в быту и в игре.

#### Решение:

- 1. Рекомендовать к использованию опыт работы педагога психолога МАДОУ «ДС № 5 «Росинка» Новиковой Светланы Валерьевны по теме: «Дети дождя». Как распознать аутизм и помочь ребенку? Диагностика аутизма».
- 2. Рекомендовать к использованию опыт работы Пархоменко Руслана Александровича учителя - логопеда МБДОУ «ДС№133«Звездочка» по теме: «Стереотипная игра как основа взаимодействия с аутичным ребенком».
- 3. Рекомендовать к использованию опыт работы учителя логопеда МБДОУ «ДС№28 «Чебурашка» Высовиной Надежды Николаевны по теме: «Особенности организации работы педагогов с детьми с расстройством аутистического спектра».
- 4. Рекомендовать к использованию опыт работы учителя логопеда Федченко Елены Петровны «ДС№1» МАДОУ  $\overline{10}$ Teme: «Логопедическое сопровождение детей с аутизмом в условиях группы компенсирующей направленности»

Щербина Е.Б. Руководитель РМО Романченко А.В. Секретарь Герасименко Е.А. Методист МКУ ДППО «РМК»

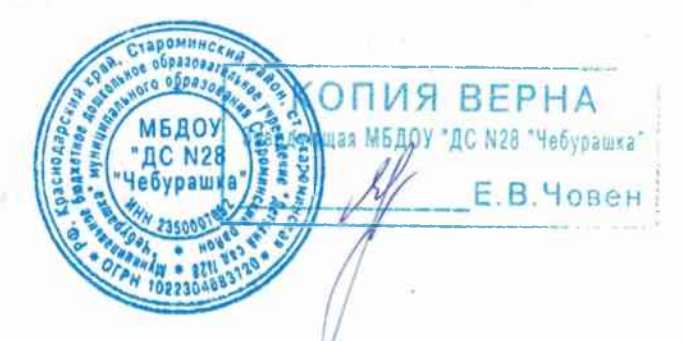

# Выписка из протокола №1 заседания районного методического объединения воспитателей средних групп

 $or 16.10.2020r.$ Место проведения: МБДОУ «ДС №28 «Чебурашка»

Присутствовали:

Старшие воспитатели и в воспитатели ДОУ № 1, 2, 4, 5, 6, 8, 9, 10, 15, 16, 22, 28.133 Всего: 25 пелагогов

# Тема: «Владение педагогами современными методиками и технологиями воспитания дошкольников среднего возраста».

#### Повестка

5. О проведении мастер-класса «Учим ребёнка говорить правильно». (Высовина Н.Н. учитель-логопед МБДОУ №28)

5.СЛУШАЛИ:

Высовину Н.Н. учителя-логопеда МБДОУ «ДС№28 «Чебурашка», представившую мастер-класс для воспитателей «Учим ребёнка говорить правильно». Педагог раскрыла методику проведения артикуляционной и пальчиковой гимнастик. Представила нетрадиционный дидактический материал для развития мелкой моторики.

Решили:

1. Принять к исполнению План работы РМО на 2020-2021 годы.

2. Строить работу педагогов средних групп с учетом психолого-

педагогических и физиологических особенностей.

3. Принять к сведению полученный материал, приобретенные знания применять в практике.

4. Регулярно использовать в практике МО, презентации и мастер-классы, показ видеороликов.

5. Совершенствовать проведение МО в дистанционном формате, освоить работу в программе Яндекс Диск

Руководитель РМО Мачеха АН Мызникова Секретарь **BEPHA** Методист МКУ ДПІЛО «РМК» БДОУ "ДС N28 "Чебурашка" Е.В.Човен

# Выписка из протокола №2 заседания районного методического объединения воспитателей средних групп

от28.01.2021г. Место проведения: МБДОУ «ДС №28 «Чебурашка»

Присутствовали:

Старшие воспитатели и в воспитатели ДОУ № 1. 5, 6, 8, 9, 10, 15, 28, 133

Всего: 13 педагогов

# Тема: «Формирование речи детей 4-5 лет. Работа специалистов по развитию речи в средней группе детского сада»

#### Повестка

7. Опыт работы «Взаимодействие учителя-логопеда с педагогами и родителями детей 4-5 лет».

(Высовина Н.Н. учитель-логопед МБДОУ №28)

#### 7.СЛУШАЛИ:

Высовину Н.Н. учителя-логопеда МБДОУ «ДС№28 «Чебурашка», представившую опыт работы по взаимодействию с педагогами и родителями. Педагог поделилась опытом работы взаимодействия с родителями, представила авторскую разработку чек-лист «Когда обратиться к логопеду».

#### Решили:

1. Принять к сведению полученную информацию, приобретённые знания применять в практике.

2. Продолжить работу по формированию речи у детей 4-5 лет с учетом новых эффективных методов и технологий.

3. Регулярно использовать в практике МО, презентации и мастер-классы, показ видеороликов.

Руководитель РМО  $\mathcal{U}o$ Мачеха А.Н. Секретарь Мызни Методист МКУ ДТПО «РМК» **CHHMAK B.B.** ОПИЯ ВЕРНА щея МБДОУ "ДС N28 "Чебурашка" Е.В.Човен

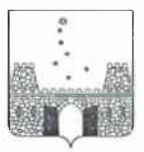

## УПРАВЛЕНИЕ ОБРАЗОВАНИЯ АДМИНИСТРАЦИИ МУНИЦИПАЛЬНОГО ОБРАЗОВАНИЯ СТАРОМИНСКИЙ РАЙОН

#### ПРИКАЗ

от 07.06.2019 г.

No 830

ст-ца Староминская

# Об утверждении состава экспертов для проведения экспертизы конкурсных материалов, представленных на муниципальный конкурс «Лучшие педагогические работники дошкольных образовательных организаций» в 2019 году

В соответствии с Положением о муниципальном конкурсе «Лучшие педагогические работники дошкольных образовательных организаций» в 2019 году, утвержденным приказом управления образования администрации муниципального образования Староминский район от 30 апреля 2019 года № 573, в целях совершенствования процедуры проведения муниципального конкурса «Лучшие педагогические работники дошкольных образовательных организаций» в 2019 году приказываю:

1. Утвердить состав экспертов для проведения экспертизы конкурсных муниципальный материалов, представленных на конкурс «Лучшие педагогические работники дошкольных образовательных организаций» в 2019 году (приложение).

2. Начальнику отдела дошкольного образования управления образования администрации муниципального образования Староминский район Петренко Т.И. организовать информирование педагогических коллективов дошкольных образовательных организаций о правилах проведения экспертизы конкурсных материалов, составе экспертов для экспертизы конкурсных материалов, сроках проведения экспертизы конкурсных материалов.

3. Контроль за выполнением настоящего приказа оставляю за собой.

4. Приказ вступает в силу со дня его подписания.

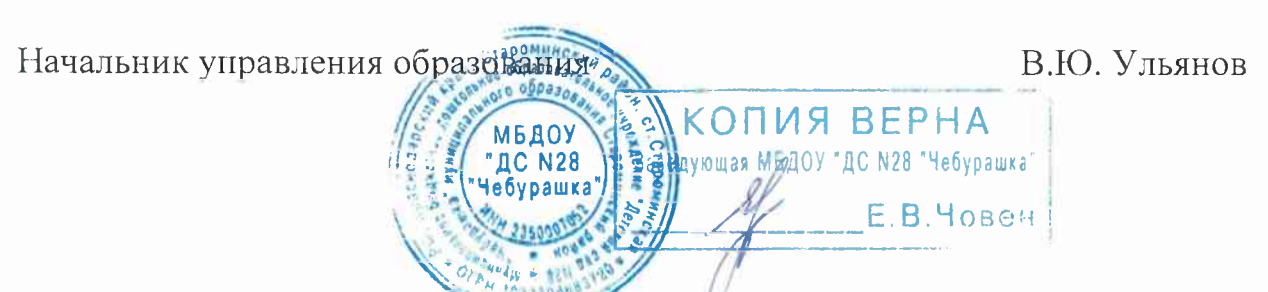

#### ПРИЛОЖЕНИЕ

#### **УТВЕРЖДЕН**

приказом управления образования администрации муниципального образования Староминский район ot  $2019 \text{ r. } \text{N}^{\Omega}$ 

## **COCTAB**

экспертов для проведения экспертизы конкурсных материалов, представленных на муниципальный конкурс «Лучшие педагогические работники дошкольных образовательных организаций» в 2019 году

1. Герасименко Е.А., методист МКУД ППО «РМК»;

- 2. Липовая О.В., заместитель заведующего МБДОУ «ДС № 1»;
- 3. Высовина Н.Н., учитель-логопед МБДОУ «ДС № 28 «Чебурашка»;
- 4. Сомко Е.Е., старший воспитатель МБДОУ ДС № 2 «Ладушки»;
- 5. Шемякова А.В., старший воспитатель МБДОУ «ДС № 4 «Ромашка»;
- 6. Шумилова А.В., воспитатель МАДОУ «ДС № 5 «Росинка»;
- 7. Таран О.И., старший воспитатель МБДОУ «ДС № 6»;
- 8. Дворник О.П., старший воспитатель МБДОУ «ДС № 8 «Теремок»;
- 9. Цыгикало А.П., заведующая МАДОУ «ДС № 15 «Солнышко»;
- 10. Човен Е.В., заведующая МБДОУ «ДС № 28 «Чебурашка»;
- 11. Детынченко О.А., старший воспитатель МАДОУ «ДС  $N_2$ 15 «Солнышко»;
- 12. Корж Е.Д., старший воспитатель МБДОУ «ДС № 9 «Олененок».

Начальник отдела дошкольного образования управления образования

Т.И. Петренко

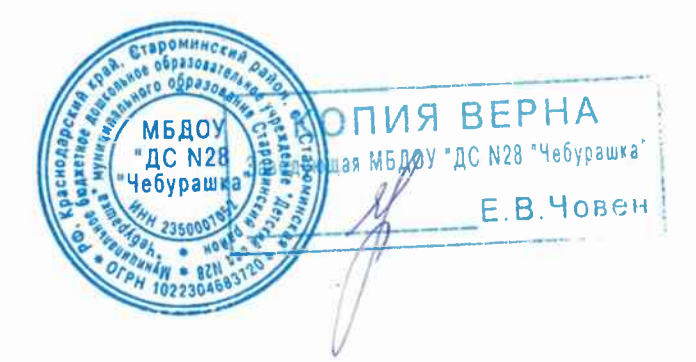

# МУНИЦИПАЛЬНОЕ БЮДЖЕТНОЕ ДОШКОЛЬНОЕ ОБРАЗОВАТЕЛЬНОЕ УЧРЕЖДЕНИЕ «ДЕТСКИЙ САД № 28 «ЧЕБУРАШКА» МУНИЦИПАЛЬНОГО ОБРАЗОВАНИЯ СТАРОМИНСКИЙ РАЙОН

#### **ПРИКАЗ**

OT  $\left(\frac{2}{3}\right)$   $\left[\frac{2}{3}\right]$  $2020r$ .  $N_2$  / $Q$ 

**BEPHA** 

ст. Староминская

#### О созлании аттестационной комиссии.

В соответствии с пунктом 3 части 1 статьи 81 Трудового кодекса Российской Федерации от 30 декабря 2001 года № 197-ФЗ, часть 2 статьи 49 Федерального закона от 29 декабря 2012 года №2273-ФЗ «Об образовании в Российской Федерации», Порядком проведения аттестации педагогических работников организаций, осуществляющих образовательную деятельность, утвержденным приказом Минобрнауки России от 7 апреля 2014 года №276, в целях проведения аттестации работников для подтверждения соответствия занимаемым ими должностям, назначения на соответствующие должности педагогических работников приказываю:

1. Создать аттестационную комиссию в МБДОУ «ДС №28 «Чебурашка» в следующем составе:

Председатель комиссии: Мачеха А.Н., старший воспитатель; Заместитель председателя: Петренко М.И., председатель ПК Секретарь: Кравцова Т.Н., воспитатель;

Члены комиссии:

#### Высовина Н.Н., учитель-логопед

Балюк Н.А., воспитатель.

- 2. Считать утратившим силу приказ от 31.08.2016 № 93/1 «О внесении изменений в приказ от 25.08.2014 года №75/1 «О создании **аттестационной комиссии»** 
	- 3. Ответственность и контроль за исполнение приказа возложить на старшего воспитателя Мачеха А.Н.

Заведующая МБДОУ «ДС №28 «Чебурашка»

# С приказом работники ознакомлены

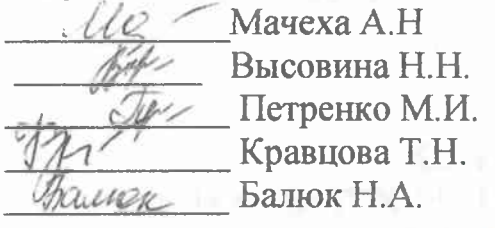

# МУНИЦИПАЛЬНОЕ БЮДЖЕТНОЕ ДОШКОЛЬНОЕ ОБРАЗОВАТЕЛЬНОЕ УЧРЕЖДЕНИЕ «ДЕТСКИЙ САД № 28 «ЧЕБУРАШКА» МУНИЦИПАЛЬНОГО ОБРАЗОВАНИЯ СТАРОМИНСКИЙ РАЙОН

#### ПРИКАЗ

 $N_2$  /01

or  $\kappa$   $\partial$   $\kappa$   $\partial$  $-2021r.$ ст-ца Староминская

# О создании психолого-педагогического консилиума в муниципальном бюджетном дошкольном образовательном учреждении «Детский сад №28 «Чебурашка» муниципального образования Староминский район

В целях создания в дошкольном образовательном учреждении условий для полноценного личностного развития воспитанников в соответствии с индивидуальными возможностями и особенностями, обеспечения своевременной профессиональной помощи воспитанникам, имеющим проблемы в развитии, приказываю:

Создать психолого-педагогический консилиум в муниципальном  $1.$ бюджетном дошкольном образовательном учреждении «Детский сад №28 «Чебурашка» муниципального образования Староминский район (далее - ППк) в следующем составе:

руководитель ПМПк: Човен Е.В. -заведующая;

Высовина Н.Н.- учитель-логопед, старший воспитель

Бирюкова Е.С-педагог-психолог

Чуднова А.В. - учитель-логопед

Петренко Г.В.-учитель-дефектолог

3. Считать утратившим силу приказ МБДОУ «ДС №28 «Чебурашка» от 23.08.2019г. «О создании психолого-медико-педагогического консилиума в муниципальном бюджетном дошкольном образовательном учреждении «Детский сад №28 «Чебурашка» муниципального образования Староминский район» 4. Контроль за выполнением настоящего приказа оставляю за собой.

Заведующая МБДОУ « ДС№28 «Черээ Е.В.Човен доу до N28 "Чебурашка" Е.В.Човен